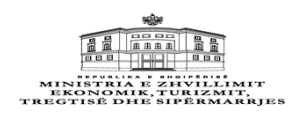

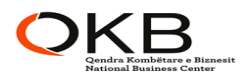

## **EKSTRAKT HISTORIK I REGJISTRIT TREGTAR PËR TË DHËNAT E SUBJEKTIT "SHOQËRI ME PËRGJEGJËSI TË KUFIZUAR"**

## **GJENDJA E REGJISTRIMIT**

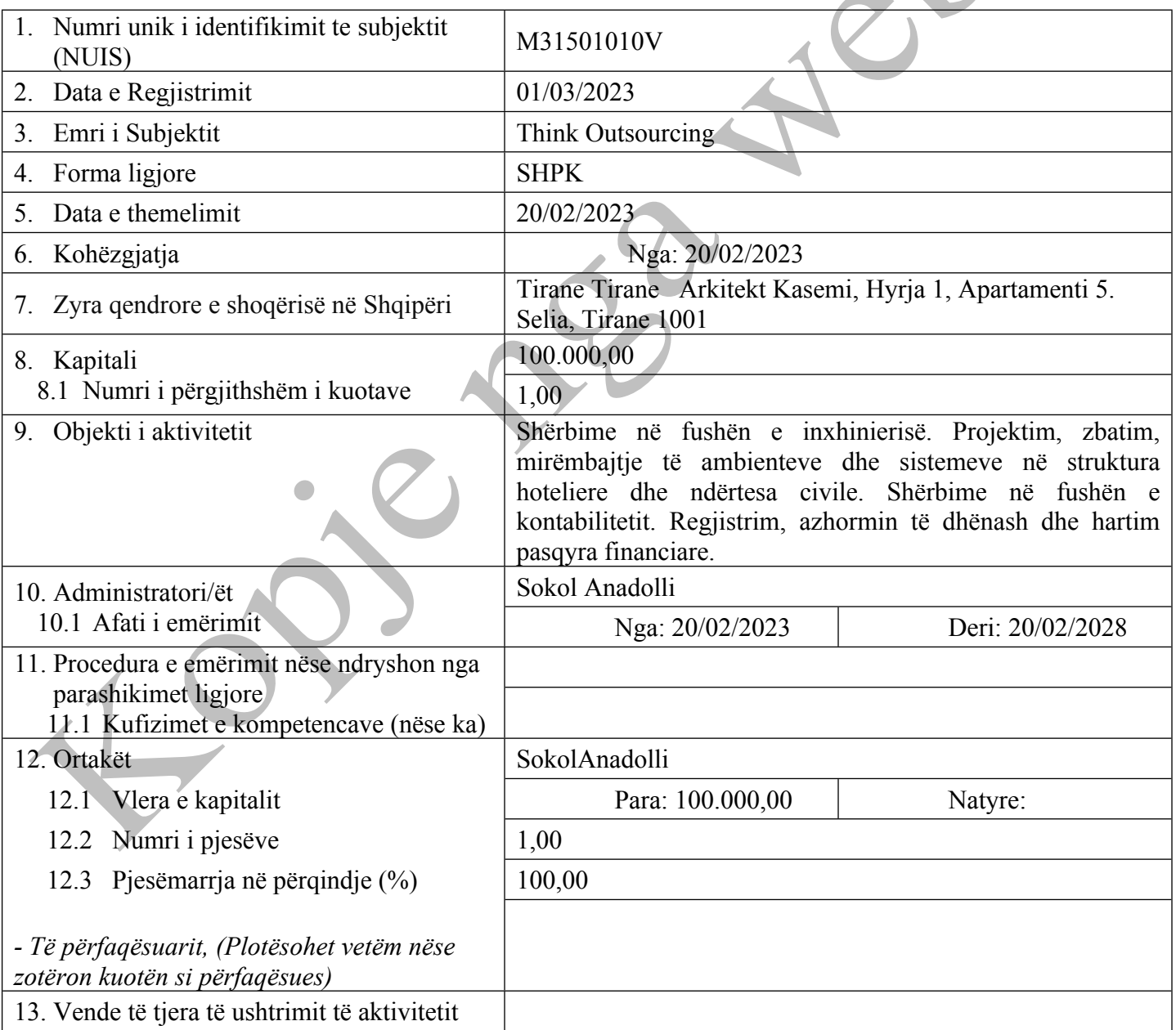

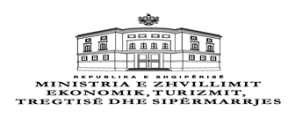

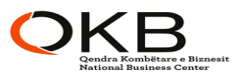

 $\sum$ 

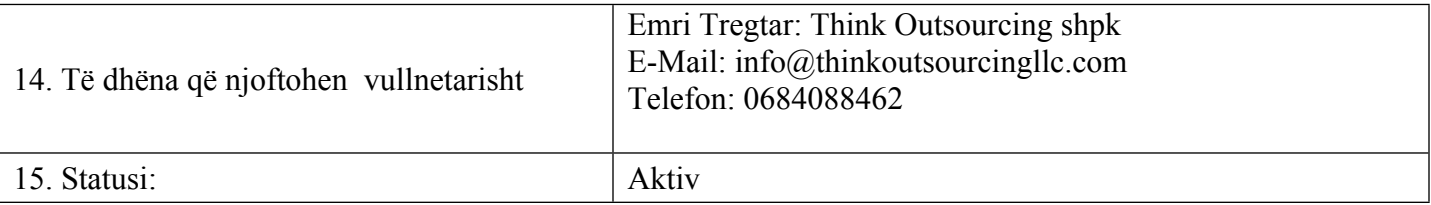

Lista e Dokumenteve: Akti i [themelimit](http://www.qkb.gov.al/umbraco/Surface/SearchSurface/DownloadDocument?documentCode=C5B53CA2-CBB5-4DB0-941B-BAC48008ADFD)

Statuti (nese eshte hartuar si dokument i ndryshem nga akti i [themelimit\)](http://www.qkb.gov.al/umbraco/Surface/SearchSurface/DownloadDocument?documentCode=FF39D5BA-C04D-408C-B9C4-D8800AE2C64B) Çdo regjistrim tjetër i të dhënave të [regjistruara.\(Dokumente](http://www.qkb.gov.al/umbraco/Surface/SearchSurface/DownloadDocument?documentCode=5F90CE95-F518-4475-9A20-FDF790D9C925) Te tjera)

Regjistrimi Fillestar: CN-084837-02-23

## **HISTORIKU I REGJISTRIMIT**

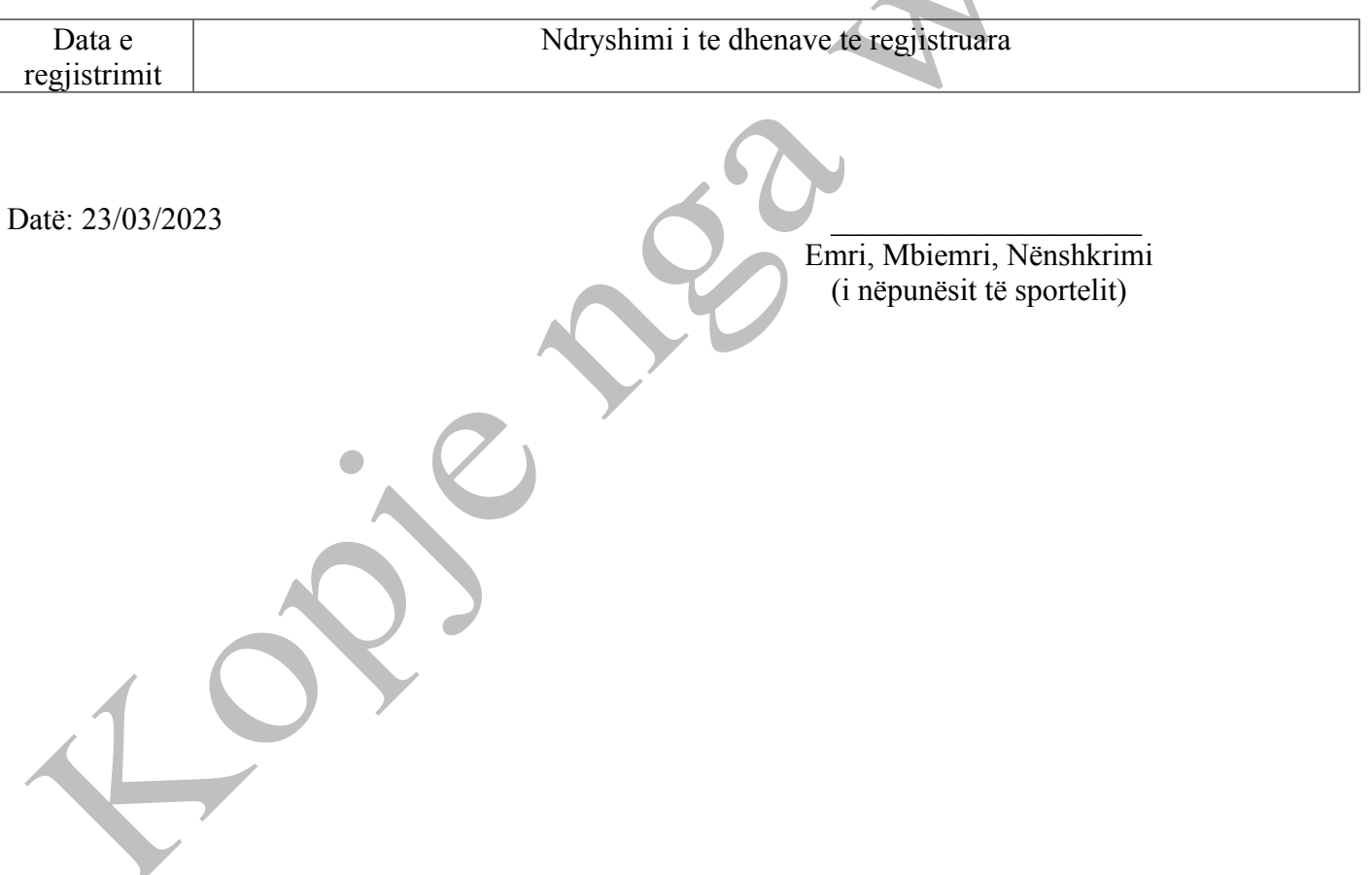